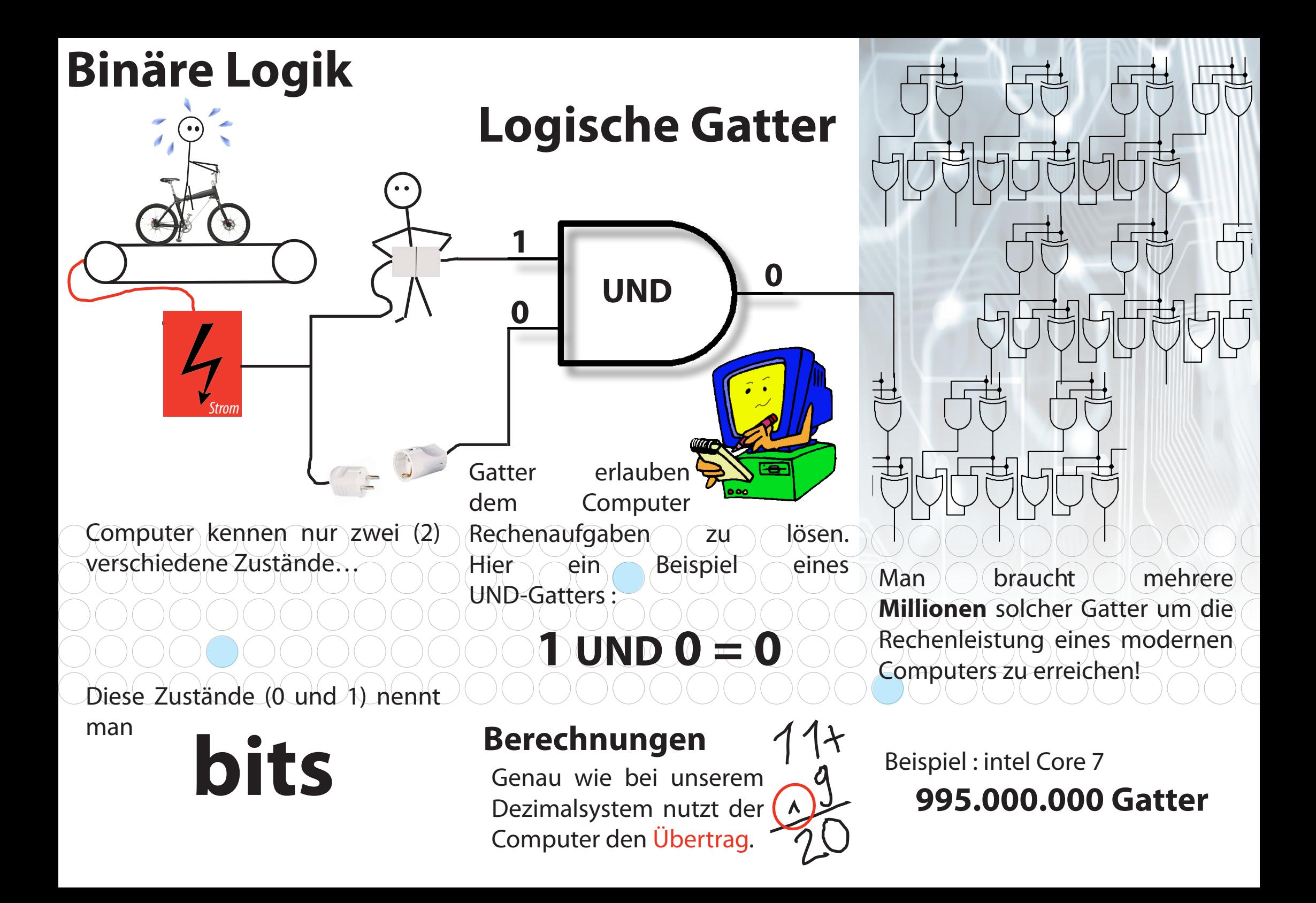

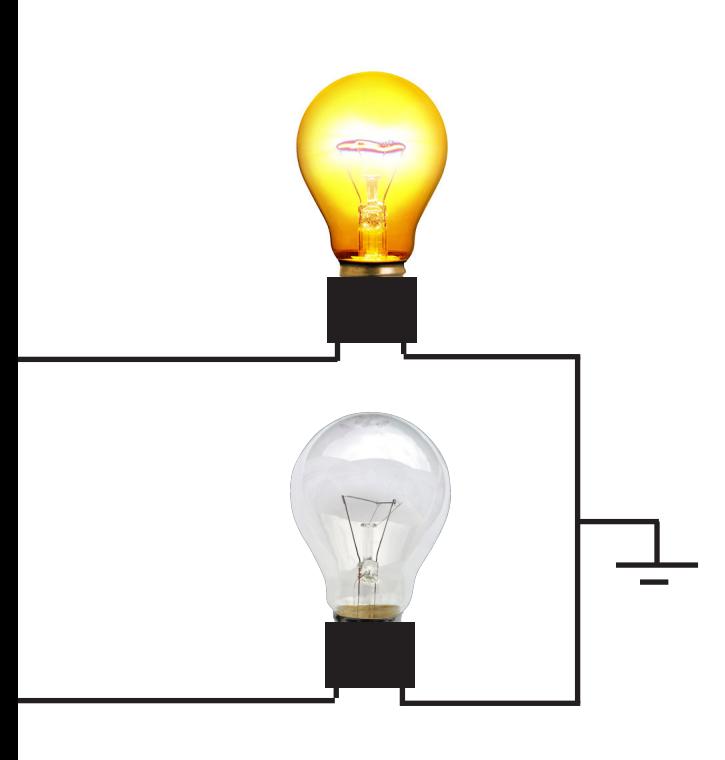

**1 Strom an**<br>
1 Strom an<br>
0 Strom au

**0 Strom** 

Der Computer stellt alle Zahlen mithilfe dieser bits dar. In unserem Modell wird sichtbar, wie man mit diesen bits rechnen kann. Hier werden **zwei 4-bit Zahlen addiert**, wobei…

- • eine Murmel eine 1
- keine Murmel eine 0 darstellt.

## **Versuch es selbst!**

**Lust auf mehr?** Dann check unsere webseite **hackids.hackerspace.lu** und entdecke jeden 1. Dienstag im Monat was Neues!

**Joo** hackerspace.Ju 11, rue du cimetière - Strassen info@hackerspace.lu

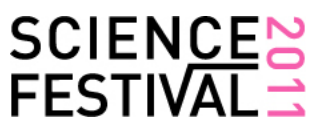

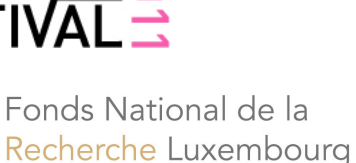

Colerado

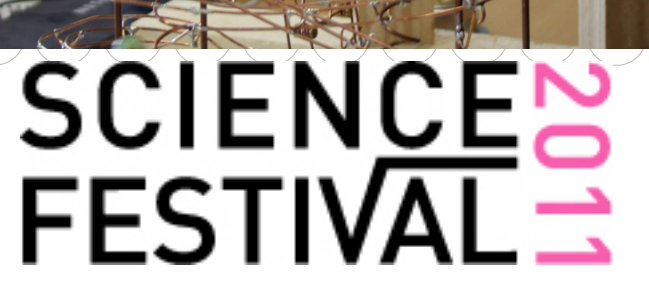

*Brochure by mAcfreAk, pictures by iThierry and mAcfreAk. Some artwork and clipart are properties of their respective owners. This brochure is Creative Commons Share Alike Non-Commercial usage.*

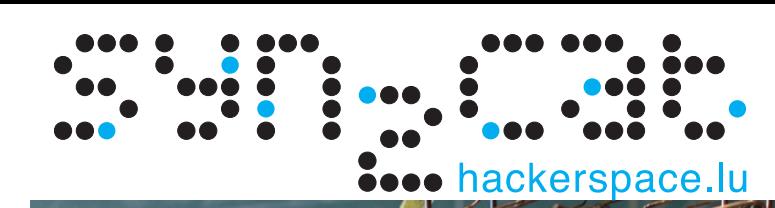

Der mechanisch

**4 Bit** 

**Addierer**